Using a Blue Bird email link on a U3A Web page.

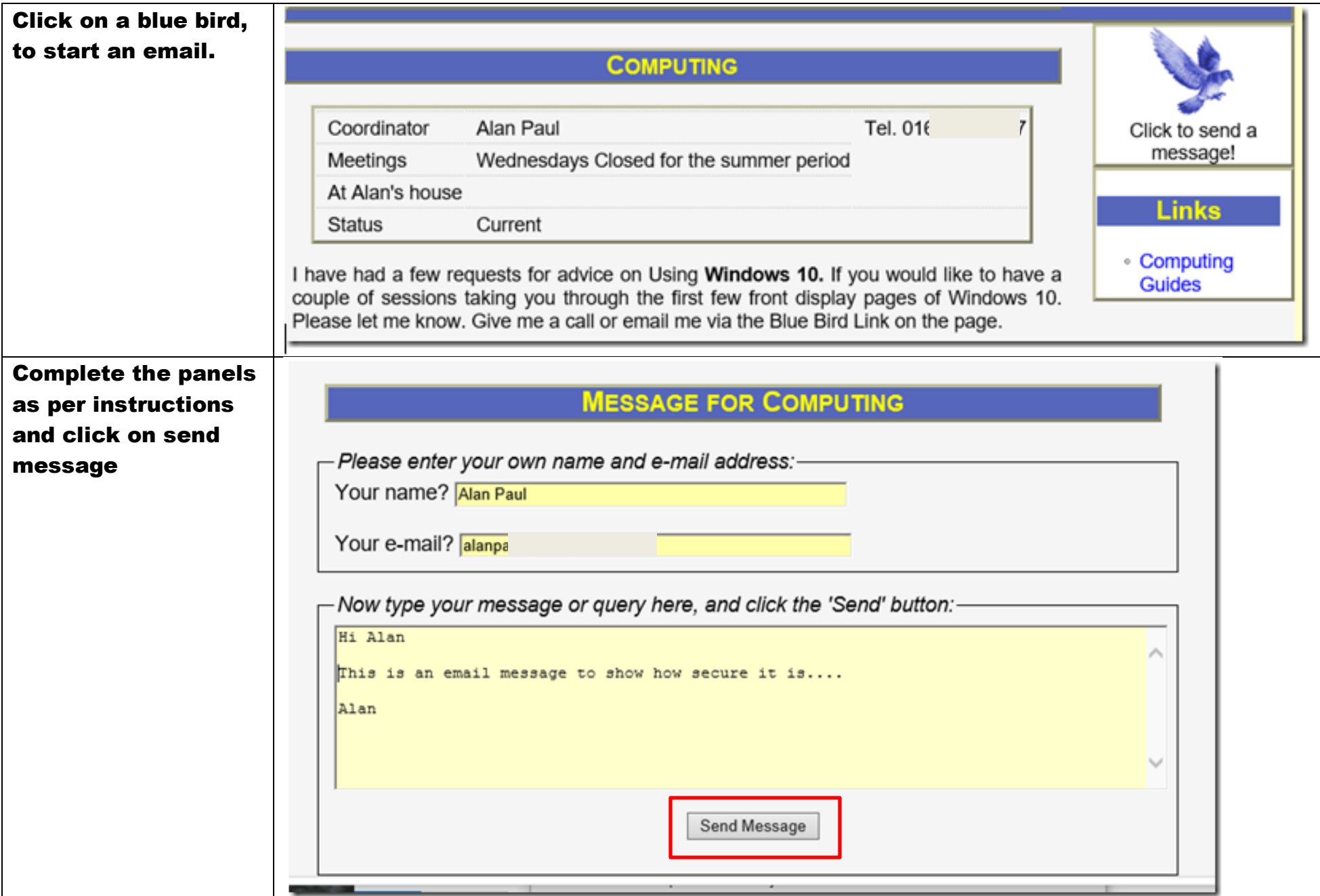

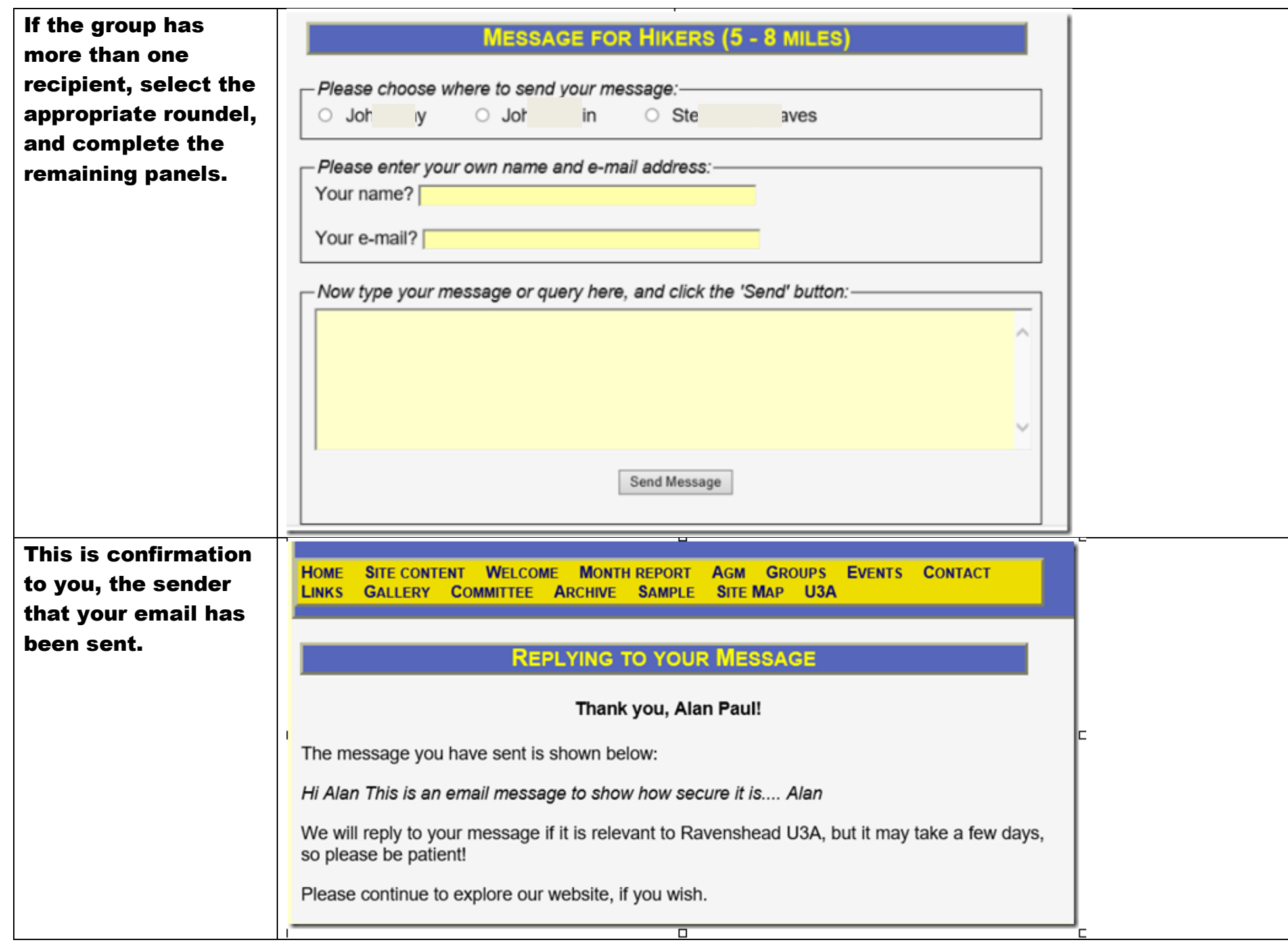

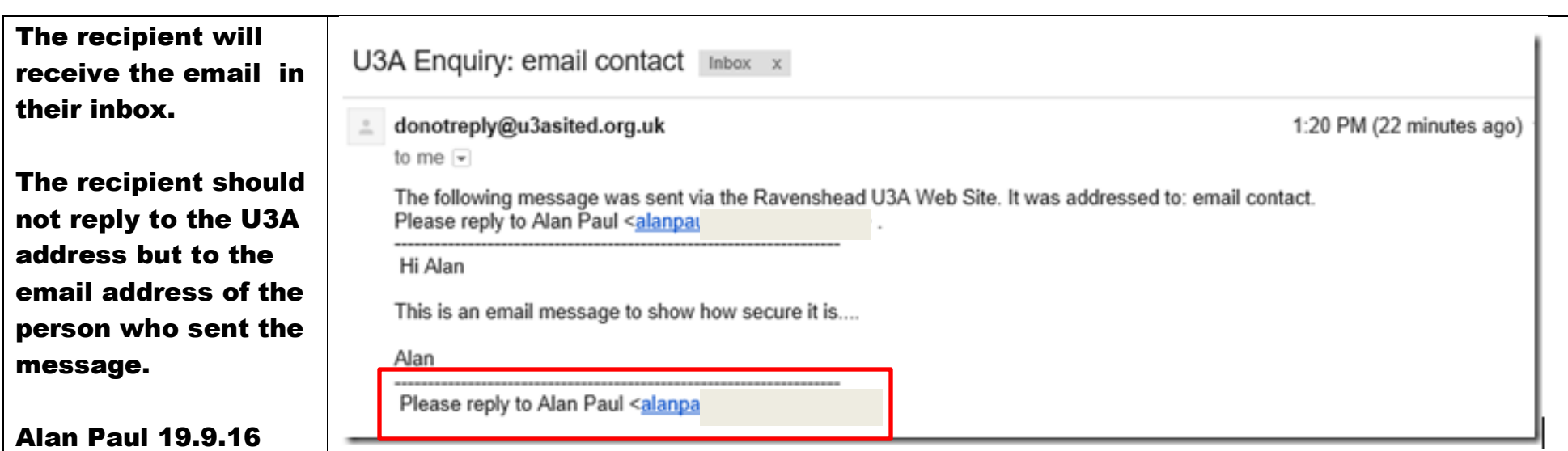